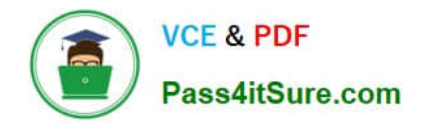

# **C\_TB1200\_90Q&As**

SAP Certified Application Associate - SAP Business One 9.0

# **Pass SAP C\_TB1200\_90 Exam with 100% Guarantee**

Free Download Real Questions & Answers **PDF** and **VCE** file from:

**https://www.pass4itsure.com/c\_tb1200\_90.html**

100% Passing Guarantee 100% Money Back Assurance

Following Questions and Answers are all new published by SAP Official Exam Center

**C** Instant Download After Purchase

**83 100% Money Back Guarantee** 

- 365 Days Free Update
- 800,000+ Satisfied Customers  $\epsilon$  of

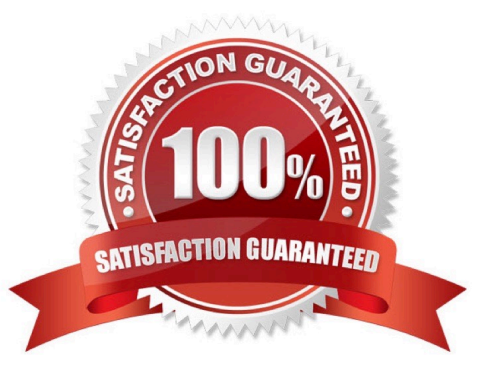

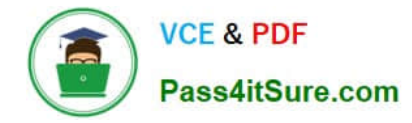

#### **QUESTION 1**

Which of these must always be provided to the customer after go-live? Note. There are 2 correct answers to this question.

- A. Access to patches and service packs
- B. Access to the customer portal
- C. The service level agreement
- D. Instructions for accessing SAP support
- E. Your support hotline number

Correct Answer: BE

### **QUESTION 2**

The purchasing manager would like to receive a weekly report that lists all stock items that fall below a critical point. What is the standard way of doing this in SAP Business One?

A. Activate the predefined alert for minimum stock deviation. The purchasing manager will receive a report on weekly basis whenever stock falls below the minimum level.

B. In the Document Settings window, select the checkbox to warn when stock is released below the minimum level. The purchasing manager will automatically receive a weekly report.

C. Create a custom report using Crystal Reports to show items below the minimum level and set the report to run once a week.

D. Create a user-defined alert with a query that lists all the items below the minimum level, and set the required frequency as weekly for the alert.

Correct Answer: D

## **QUESTION 3**

When you preview the predefined print layout for a sales order in Crystal Reports, the system prompts you to enter the DocKey and the ObjectId. What are these two pieces of information?

A. The layout type (PLD or Crystal Report) and the sales order document number

- B. The sales order document number and the document type
- C. The document type and the customer code
- D. The document type and the database identifier

Correct Answer: B

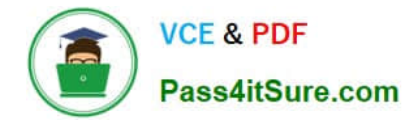

#### **QUESTION 4**

You created a delivery for a sales order. The delivery automatically created a journal entry. Why was the journal entry created?

A. This journal entry is created when a customer is tax liable. When a delivery document which contains a tax amount is created, the system automatically creates a journal entry.

B. All sales documents that affect inventory quantity create a journal entry regardless of which type of inventory method is used.

C. Every document in the sales process creates a journal entry from the sales order through the invoice.

D. You are using perpetual inventory so every document that affects inventory creates a journal entry to reflect the inventory value in the general ledger.

Correct Answer: D

### **QUESTION 5**

How is the available quantity calculated in SAP Business One?

- A. Quantity in stock quantity committed + quantity ordered
- B. Quantity in stock + quantity committed quantity ordered
- C. Quantity in stock quantity committed
- D. Quantity in stock + quantity ordered

Correct Answer: A

[C\\_TB1200\\_90 VCE Dumps](https://www.pass4itsure.com/c_tb1200_90.html) [C\\_TB1200\\_90 Practice Test](https://www.pass4itsure.com/c_tb1200_90.html) [C\\_TB1200\\_90 Exam](https://www.pass4itsure.com/c_tb1200_90.html)

**[Questions](https://www.pass4itsure.com/c_tb1200_90.html)**